# Lecture No.3

# LECTURE OUTLINE

- 2-10 Binary Coded Decimal (BCD)
- 2-11 Digital Codes
- 2-12 Error Codes

### **LECTURE OBJECTIVES**

- Express decimal numbers in binary coded decimal (BCD) form
- Add BCD numbers
- Convert between the binary system and the Gray code
- Interpret the American Standard Code for Information Interchange (ASCII)
- Explain how to detect code errors
- Discuss the cyclic redundancy check (CRC)

# **2–10** Binary Coded Decimal (BCD)

Binary coded decimal (BCD) is a way to express each of the decimal digits with a binary code. There are only ten code groups in the BCD system, so it is very easy to convert between decimal and BCD. Because we like to read and write in decimal, the BCD code provides an excellent interface to binary systems. Examples of such interfaces are keypad inputs and digital readouts.

After completing this section, you should be able to

- Convert each decimal digit to BCD
- Express decimal numbers in BCD
- · Convert from BCD to decimal
- Add BCD numbers

# The 8421 BCD Code

The 8421 code is a type of **BCD** (binary coded decimal) code. Binary coded decimal means that each decimal digit, 0 through 9, is represented by a binary code of four bits. The designation 8421 indicates the binary weights of the four bits  $(2^3, 2^2, 2^1, 2^0)$ . The ease of conversion between 8421 code numbers and the familiar decimal numbers is the main advantage

of this code. All you have to remember are the ten binary combinations that represent the ten decimal digits as shown in Table 2–5. The 8421 code is the predominant BCD code, and when we refer to BCD, we always mean the 8421 code unless otherwise stated.

| TABLE 2-5     |       |        |      |      |      |      |      |      |      |      |
|---------------|-------|--------|------|------|------|------|------|------|------|------|
| Decimal/BCD   | conve | rsion. |      |      |      |      |      |      |      |      |
| Decimal Digit | 0     | 1      | 2    | 3    | 4    | 5    | 6    | 7    | 8    | 9    |
| BCD           | 0000  | 0001   | 0010 | 0011 | 0100 | 0101 | 0110 | 0111 | 1000 | 1001 |

# **Invalid Codes**

You should realize that, with four bits, sixteen numbers (0000 through 1111) can be represented but that, in the 8421 code, only ten of these are used. The six code combinations that are not used—1010, 1011, 1100, 1101, 1110, and 1111—are invalid in the 8421 BCD code.

To express any decimal number in BCD, simply replace each decimal digit with the appropriate 4-bit code, as shown by Example 2–33.

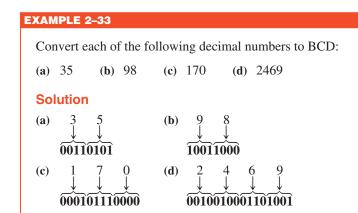

# **Related Problem**

Convert the decimal number 9673 to BCD.

It is equally easy to determine a decimal number from a BCD number. Start at the right-most bit and break the code into groups of four bits. Then write the decimal digit represented by each 4-bit group.

# Convert each of the following BCD codes to decimal: (a) 10000110 (b) 001101010001 (c) 1001010001110000 Solution (a) 10000110 (b) 001101010001 (c) 1001010001110000 \$\frac{1}{8} \frac{1}{6} \frac{3}{3} \frac{5}{1} \frac{1}{9} \frac{4}{7} \frac{7}{0} Related Problem Convert the BCD code 10000010001001110110 to decimal.

# **Applications**

Digital clocks, digital thermometers, digital meters, and other devices with seven-segment displays typically use BCD code to simplify the displaying of decimal numbers. BCD is not as efficient as straight binary for calculations, but it is particularly useful if only limited processing is required, such as in a digital thermometer.

# **BCD** Addition

BCD is a numerical code and can be used in arithmetic operations. Addition is the most important operation because the other three operations (subtraction, multiplication, and division) can be accomplished by the use of addition. Here is how to add two BCD numbers:

- Step 1: Add the two BCD numbers, using the rules for binary addition in Section 2–4.
- **Step 2:** If a 4-bit sum is equal to or less than 9, it is a valid BCD number.
- **Step 3:** If a 4-bit sum is greater than 9, or if a carry out of the 4-bit group is generated, it is an invalid result. Add 6 (0110) to the 4-bit sum in order to skip the six invalid states and return the code to 8421. If a carry results when 6 is added, simply add the carry to the next 4-bit group.

Example 2–35 illustrates BCD additions in which the sum in each 4-bit column is equal to or less than 9, and the 4-bit sums are therefore valid BCD numbers. Example 2–36 illustrates the procedure in the case of invalid sums (greater than 9 or a carry).

An alternative method to add BCD numbers is to convert them to decimal, perform the addition, and then convert the answer back to BCD.

# EXAMPLE 2-35

Add the following BCD numbers:

- (a) 0011 + 0100
- **(b)** 00100011 + 00010101
- (c) 10000110 + 00010011
- (d) 010001010000 + 010000010111

### **Solution**

The decimal number additions are shown for comparison.

(a) 
$$0011$$
  $3$   $+0100$   $+4$   $7$ 

(b) 
$$0010 0011 23$$
  
 $+0001 0101 +15$   
 $0011 1000$ 

Note that in each case the sum in any 4-bit column does not exceed 9, and the results are valid BCD numbers.

# **Related Problem**

Add the BCD numbers: 1001000001000011 + 0000100100100101.

# **EXAMPLE 2-36**

Add the following BCD numbers:

- (a) 1001 + 0100
- **(b)** 1001 + 1001
- (c) 00010110 + 00010101
- (d) 01100111 + 01010011

# **Solution**

The decimal number additions are shown for comparison.

(a) 
$$1001$$
  $9$   $+ 0100$   $1101$  Invalid BCD number (>9)  $13$   $+ 0110$  Add 6 Valid BCD number

3

(b) 
$$1001$$
  $9$   $+ 1001$   $1001$   $1001$  Invalid because of carry  $18$   $+ 0110$  Add 6  $1000$  Valid BCD number  $1000$   $100$ 

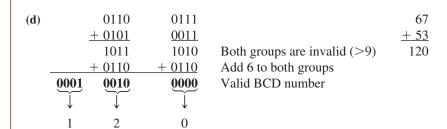

# **Related Problem**

3

1

Add the BCD numbers: 01001000 + 00110100.

# **SECTION 2-10 CHECKUP**

- 1. What is the binary weight of each 1 in the following BCD numbers?
  - **(a)** 0010
- **(b)** 1000
- (c) 0001
- **(d)** 0100
- 2. Convert the following decimal numbers to BCD:
  - **(a)** 6
- **(b)** 15
- **(c)** 273
- (d) 849
- 3. What decimal numbers are represented by each BCD code?
  - (a) 10001001
- **(b)** 001001111000
- (c) 000101010111
- **4.** In BCD addition, when is a 4-bit sum invalid?

# 2-11 Digital Codes

Many specialized codes are used in digital systems. You have just learned about the BCD code; now let's look at a few others. Some codes are strictly numeric, like BCD, and others are alphanumeric; that is, they are used to represent numbers, letters, symbols, and instructions. The codes introduced in this section are the Gray code, the ASCII code, and the Unicode.

After completing this section, you should be able to

- Explain the advantage of the Gray code
- Convert between Gray code and binary
- Use the ASCII code
- Discuss the Unicode

# The Gray Code

The **Gray code** is unweighted and is not an arithmetic code; that is, there are no specific weights assigned to the bit positions. The important feature of the Gray code is that *it exhibits only a single bit change from one code word to the next in sequence*. This property is important in many applications, such as shaft position encoders, where error susceptibility increases with the number of bit changes between adjacent numbers in a sequence.

Table 2–6 is a listing of the 4-bit Gray code for decimal numbers 0 through 15. Binary numbers are shown in the table for reference. Like binary numbers, *the Gray code can have any number of bits*. Notice the single-bit change between successive Gray code words. For instance, in going from decimal 3 to decimal 4, the Gray code changes from 0010 to 0110, while the binary code changes from 0011 to 0100, a change of three bits. The only bit change in the Gray code is in the third bit from the right: the other bits remain the same.

TABLE 2-6
Four-bit Gray code.

| Decimal | Binary | Gray Code | Decimal | Binary | Gray Code |
|---------|--------|-----------|---------|--------|-----------|
| 0       | 0000   | 0000      | 8       | 1000   | 1100      |
| 1       | 0001   | 0001      | 9       | 1001   | 1101      |
| 2       | 0010   | 0011      | 10      | 1010   | 1111      |
| 3       | 0011   | 0010      | 11      | 1011   | 1110      |
| 4       | 0100   | 0110      | 12      | 1100   | 1010      |
| 5       | 0101   | 0111      | 13      | 1101   | 1011      |
| 6       | 0110   | 0101      | 14      | 1110   | 1001      |
| 7       | 0111   | 0100      | 15      | 1111   | 1000      |

# **Binary-to-Gray Code Conversion**

Conversion between binary code and Gray code is sometimes useful. The following rules explain how to convert from a binary number to a Gray code word:

- 1. The most significant bit (left-most) in the Gray code is the same as the corresponding MSB in the binary number.
- **2.** Going from left to right, add each adjacent pair of binary code bits to get the next Gray code bit. Discard carries.

For example, the conversion of the binary number 10110 to Gray code is as follows:

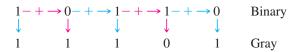

The Gray code is 11101.

# **Gray-to-Binary Code Conversion**

To convert from Gray code to binary, use a similar method; however, there are some differences. The following rules apply:

- 1. The most significant bit (left-most) in the binary code is the same as the corresponding bit in the Gray code.
- **2.** Add each binary code bit generated to the Gray code bit in the next adjacent position. Discard carries.

For example, the conversion of the Gray code word 11011 to binary is as follows:

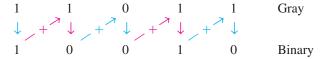

The binary number is 10010.

### **EXAMPLE 2-37**

- (a) Convert the binary number 11000110 to Gray code.
- (b) Convert the Gray code 10101111 to binary.

# **Solution**

(a) Binary to Gray code:

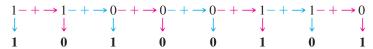

**(b)** Gray code to binary:

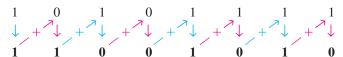

# **Related Problem**

- (a) Convert binary 101101 to Gray code.
- **(b)** Convert Gray code 100111 to binary.

# **An Application**

The concept of a 3-bit shaft position encoder is shown in Figure 2–7. Basically, there are three concentric rings that are segmented into eight sectors. The more sectors there are, the more accurately the position can be represented, but we are using only eight to illustrate. Each sector of each ring is either reflective or nonreflective. As the rings rotate with the shaft, they come under an IR emitter that produces three separate IR beams. A 1 is indicated where there is a reflected beam, and a 0 is indicated where there is no reflected beam. The IR detector senses the presence or absence of reflected

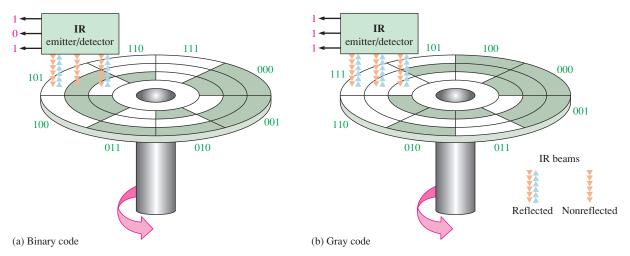

**FIGURE 2-7** A simplified illustration of how the Gray code solves the error problem in shaft position encoders. Three bits are shown to illustrate the concept, although most shaft encoders use more than 10 bits to achieve a higher resolution.

beams and produces a corresponding 3-bit code. The IR emitter/detector is in a fixed position. As the shaft rotates counterclockwise through 360°, the eight sectors move under the three beams. Each beam is either reflected or absorbed by the sector surface to represent a binary or Gray code number that indicates the shaft position.

In Figure 2–7(a), the sectors are arranged in a straight binary pattern, so that the detector output goes from 000 to 001 to 010 to 011 and so on. When a beam is aligned over a reflective sector, the output is 1; when a beam is aligned over a nonreflective sector, the output is 0. If one beam is slightly ahead of the others during the transition from one sector to the next, an erroneous output can occur. Consider what happens when the beams are on the 111 sector and about to enter the 000 sector. If the MSB beam is slightly ahead, the position would be incorrectly indicated by a transitional 011 instead of a 111 or a 000. In this type of application, it is virtually impossible to maintain precise mechanical alignment of the IR emitter/detector beams; therefore, some error will usually occur at many of the transitions between sectors.

The Gray code is used to eliminate the error problem which is inherent in the binary code. As shown in Figure 2–7(b), the Gray code assures that only one bit will change between adjacent sectors. This means that even though the beams may not be in precise alignment, there will never be a transitional error. For example, let's again consider what happens when the beams are on the 111 sector and about to move into the next sector, 101. The only two possible outputs during the transition are 111 and 101, no matter how the beams are aligned. A similar situation occurs at the transitions between each of the other sectors.

# Alphanumeric Codes

In order to communicate, you need not only numbers, but also letters and other symbols. In the strictest sense, **alphanumeric** codes are codes that represent numbers and alphabetic characters (letters). Most such codes, however, also represent other characters such as symbols and various instructions necessary for conveying information.

At a minimum, an alphanumeric code must represent 10 decimal digits and 26 letters of the alphabet, for a total of 36 items. This number requires six bits in each code combination because five bits are insufficient ( $2^5 = 32$ ). There are 64 total combinations of six bits, so there are 28 unused code combinations. Obviously, in many applications, symbols other than just numbers and letters are necessary to communicate completely. You need spaces, periods, colons, semicolons, question marks, etc. You also need instructions to tell the receiving system what to do with the information. With codes that are six bits long, you can handle decimal numbers, the alphabet, and 28 other symbols. This should give you an idea of the requirements for a basic alphanumeric code. The ASCII is a common alphanumeric code and is covered next.

# **ASCII**

**ASCII** is the abbreviation for American Standard Code for Information Interchange. Pronounced "askee," ASCII is a universally accepted alphanumeric code used in most computers and other electronic equipment. Most computer keyboards are standardized with the ASCII. When you enter a letter, a number, or control command, the corresponding ASCII code goes into the computer.

ASCII has 128 characters and symbols represented by a 7-bit binary code. Actually, ASCII can be considered an 8-bit code with the MSB always 0. This 8-bit code is 00 through 7F in hexadecimal. The first thirty-two ASCII characters are nongraphic commands that are never printed or displayed and are used only for control purposes. Examples of the control characters are "null," "line feed," "start of text," and "escape." The other characters are graphic symbols that can be printed or displayed and include the letters of the alphabet (lowercase and uppercase), the ten decimal digits, punctuation signs, and other commonly used symbols.

Table 2–7 is a listing of the ASCII code showing the decimal, hexadecimal, and binary representations for each character and symbol. The left section of the table lists the names of the 32 control characters (00 through 1F hexadecimal). The graphic symbols are listed in the rest of the table (20 through 7F hexadecimal).

### **EXAMPLE 2-38**

Use Table 2–7 to determine the binary ASCII codes that are entered from the computer's keyboard when the following C language program statement is typed in. Also express each code in hexadecimal.

if 
$$(x > 5)$$

# **Solution**

The ASCII code for each symbol is found in Table 2–7.

| Symbol | Binary  | Hexadecimal      |
|--------|---------|------------------|
| i      | 1101001 | 69 <sub>16</sub> |
| f      | 1100110 | 66 <sub>16</sub> |
| Space  | 0100000 | 20 <sub>16</sub> |
| (      | 0101000 | 28 <sub>16</sub> |
| X      | 1111000 | 78 <sub>16</sub> |
| >      | 0111110 | $3E_{16}$        |
| 5      | 0110101 | 35 <sub>16</sub> |
| )      | 0101001 | 29 <sub>16</sub> |

### **Related Problem**

Use Table 2–7 to determine the sequence of ASCII codes required for the following C program statement and express each code in hexadecimal:

if 
$$(y < 8)$$

# **The ASCII Control Characters**

The first thirty-two codes in the ASCII table (Table 2–7) represent the control characters. These are used to allow devices such as a computer and printer to communicate with each other when passing information and data. The control key function allows a control character to be entered directly from an ASCII keyboard by pressing the control key (CTRL) and the corresponding symbol.

TABLE 2-7

American Standard Code for Information Interchange (ASCII).

| Name         Dec         Binary         Hex         Symbol         Dec         Binary         Hex         Symbol         Dec         Binary         Hex         Symbol         Dec         Binary         Hex         Symbol         20         Gloromool         4         Gloromool         4         Gloromool </th <th>Control</th> <th>Control Characters</th> <th></th> <th></th> <th></th> <th></th> <th></th> <th></th> <th>Graphi</th> <th>Graphic Symbols</th> <th></th> <th></th> <th></th> <th></th> <th></th> | Control | Control Characters |     |          |     |          |     |        | Graphi | Graphic Symbols |     |          |      |           |            |
|----------------------------------------------------------------------------------------------------|---------|--------------------|-----|----------|-----|----------|-----|--------|--------|-----------------|-----|----------|------|-----------|------------|
| 0000000         00         space         32         0100000         20         64         1000000           00000010         01         1         33         0100001         22         B         66         1000010           0000010         03         #         35         010010         24         D         68         1000101           0000100         04         \$         36         010010         24         D         68         1000101           0000110         05         \$         37         0100101         25         E         69         1000101           0000110         05         \$         39         0101010         26         F         70         1000101           0001001         05         \$         40         0101000         28         H         72         1001010           0001010         05         \$         41         0101001         29         H         72         1001010           0001010         0A         \$         42         0101010         24         1         1001010           0001101         0B         \$         44         0101100         2A         1         7 </th <th>Dec</th> <th>Binary</th> <th>Hex</th> <th>Symbol</th> <th>Dec</th> <th>Binary</th> <th>Hex</th> <th>Symbol</th> <th>Dec</th> <th>Binary</th> <th>Hex</th> <th>Symbol</th> <th>Dec</th> <th>Binary</th> <th>Hex</th>                                                                                                    | Dec     | Binary             | Hex | Symbol   | Dec | Binary   | Hex | Symbol | Dec    | Binary          | Hex | Symbol   | Dec  | Binary    | Hex        |
| 0000001         01         : 33         0100001         21         A         65         1000010           0000010         02         #         35         0100010         23         C         67         1000010           0000010         03         #         35         010010         24         D         68         1000101           0000101         05         %         37         0100110         25         F         70         1000101           0000110         05         %         39         0100110         25         F         70         1000101           0001101         05         %         40         0101001         25         F         70         1000101           0001010         05         %         41         0101001         25         F         70         1000101           0001010         0A         %         1010101         2A         J         74         1001010           0001010         0A         %         44         0101001         2A         J         74         1001010           0001010         0A         %         0101010         2A         J         74         10010                                                                                                    | 0       | 00000000           | 00  | space    | 32  | 0100000  | 20  | @      | 49     | 1000000         | 40  | ,        | 96   | 1100000   | 09         |
| 0000010         0.2         3.4         0100010         2.2         B         66         1000010           0000010         0.4         \$         3.5         010010         2.4         D         68         100010           0000101         0.5         \$         3.7         010010         2.6         F         7.0         100010           0000101         0.6         \$         3.8         010011         2.5         F         7.0         100010           0000101         0.6         \$         3.9         0100101         2.6         F         7.0         100010           0001001         0.9         \$         4.1         010100         2.8         H         7.2         100100           0001010         0.9         \$         4.2         0101010         2.9         1         7.4         100101           0001010         0.0         \$         \$         4.2         0101010         2.9         1         7.4         100101           0001010         0.0         \$         \$         0101010         2.9         1         7.4         100101           00010101         0.0         \$         \$         \$                                                                                                    | 1       | 0000001            | 01  |          | 33  | 0100001  | 21  | Ą      | 65     | 1000001         | 41  | В        | 26   | 1100001   | 61         |
| 0000011         03         #         35         0100011         23         C         67         1000011           0000100         04         \$         36         0100100         24         D         68         1000101           00001101         05         \$         37         0100101         26         F         70         1000101           00001010         06         \$         39         0100101         26         F         70         1000101           0001001         08         (         40         0101001         28         H         72         1001001           0001001         09         )         41         0101001         29         J         71         100101           0001001         0A         *         42         010101         2B         H         72         100101           0001101         0B         +         42         010101         2B         J         74         100101           0001101         0B         +         44         010110         2B         N         75         100101           0001101         0B         -         44         0101110         2B                                                                                                    | 2       | 0000010            | 02  | :        | 34  | 0100010  | 22  | В      | 99     | 1000010         | 42  | þ        | 86   | 1100010   | 62         |
| 0000100         04         \$         36         0100100         24         D         68         1000101           0000101         05         \$         37         0100101         25         E         69         1000101           00001101         05         \$         38         0100110         25         E         69         1000101           00001011         07         39         0100101         27         G         71         1000101           0001001         08         \$         41         0101001         29         1         72         1001010           0001010         0A         \$         42         0101010         2A         1         74         100101           0001101         0B         \$         42         0101101         2B         K         75         100101           0001101         0B         43         0101101         2B         K         75         100101           0001000         0B         44         0101101         2B         M         77         1001101           0010010         1         47         0101111         2F         M         77         1001101                                                                                                    | 3       | 0000011            | 03  | #        | 35  | 0100011  | 23  | C      | 29     | 1000011         | 43  | ၁        | 66   | 1100011   | 63         |
| 0000101         05         %         37         0100101         25         E         69         1000101           0000110         05         %         38         0100110         26         F         70         1000110           00001000         08         (         40         0101000         28         H         72         1001001           0001010         08         (         41         0101001         29         1         73         1001010           0001010         09         +         42         010101         28         K         75         100101           0001010         0B         +         42         010101         2B         K         75         100101           0001010         0B         +         43         010101         2B         K         75         100101           0001101         0B         +         44         010110         2B         M         77         100101           0001000         1         4         010110         2B         M         77         100101           0010000         1         4         0101000         30         P         80 <t< td=""><td>4</td><td>0000100</td><td>40</td><td>\$</td><td>36</td><td>0100100</td><td>24</td><td>О</td><td>89</td><td>1000100</td><td>44</td><td>þ</td><td>100</td><td>1100100</td><td>49</td></t<>                                                                                                    | 4       | 0000100            | 40  | \$       | 36  | 0100100  | 24  | О      | 89     | 1000100         | 44  | þ        | 100  | 1100100   | 49         |
| 0000110         06         & 38         0100110         26         7         1000110           00001011         07         39         0100101         27         G         71         1001010           0001000         08         (         40         0101001         29         I         72         1001001           0001010         0A         *         42         0101010         2A         I         74         100101           0001010         0A         *         42         010101         2B         K         75         100101           0001101         0B         +         44         010110         2C         L         76         100110           0001101         0B         -         45         010110         2D         M         77         1001101           0001010         0D         -         45         010110         2D         M         77         1001101           0001010         0D         -         44         010110         2D         M         77         1001101           0001000         1         4         0101010         3D         P         80         1010010                                                                                                    | 5       | 0000101            | 05  | %        | 37  | 0100101  | 25  | 田      | 69     | 1000101         | 45  | e        | 101  | 1100101   | 92         |
| 0000111         07         9         0100111         27         G         71         1000111           0001000         08         (         40         0101000         28         H         72         1001000           0001010         0A         *         42         0101010         2A         J         74         1001010           0001011         0B         +         42         0101011         2B         K         75         1001010           0001101         0D         -         45         0101101         2D         M         77         1001101           0001101         0D         -         46         0101101         2D         M         77         1001101           0001110         0D         -         46         0101101         2D         M         77         1001101           0001010         0D         -         46         0101101         2D         M         77         1001101           0010000         11         1         49         0110001         31         Q         81         101000           0010101         13         3         51         011001         33         N                                                                                                    | 9       | 0000110            | 90  | 8        | 38  | 0100110  | 26  | Ц      | 70     | 1000110         | 46  | f        | 102  | 1100110   | 99         |
| 0001000         08         (         40         0101000         28         H         72         1001000           0001001         09         )         41         0101001         29         I         73         1001001           0001010         0A         *         42         0101010         2A         I         74         1001010           0001101         0B         +         43         010110         2C         L         76         100101           0001101         0D         -         45         010110         2C         L         76         1001101           0001110         0D         -         45         0101101         2D         M         77         1001101           0001000         1D         4         0101110         2D         M         77         1001101           0010000         1D         4         0101010         2D         M         77         1001101           0010010         1D         4         4         51         010000         3D         P         80         101000           0010101         1D         4         4         51         011010         3D                                                                                                    | 7       | 0000111            | 07  | •        | 39  | 0100111  | 27  | Ü      | 71     | 1000111         | 47  | 50       | 103  | 11100111  | <i>L</i> 9 |
| 0001001         09         )         41         0101001         2A         J         73         1001001           0001010         0A         *         42         0101010         2A         J         74         1001010           0001011         0B         +         43         0101011         2B         K         75         1001011           0001101         0D         -         44         0101101         2D         M         77         1001101           0001110         0D         -         45         0101101         2D         M         77         1001101           0001011         0D         -         46         0101101         2D         M         77         1001101           0001010         0D         -         47         0101101         2D         M         78         1001101           0010000         1D         -         47         010101         3D         P         80         1010101           0010010         12         2         50         0110001         3D         P         82         1010010           0010100         14         4         52         011010         35                                                                                                    | ∞       | 0001000            | 80  | <u> </u> | 40  | 0101000  | 28  | Н      | 72     | 1001000         | 48  | h        | 104  | 1101000   | 89         |
| 0001010         0.A         *         42         0101010         2A         J         74         1001010           0001011         0.B         +         43         0101011         2B         K         75         1001010           0001101         0.D         -         44         0101101         2D         M         77         1001101           0001101         0.D         -         45         0101111         2F         N         78         1001101           0001000         1.0         48         011000         30         P         80         1010010           0010001         1.1         1         49         0110010         32         R         82         1010010           0010001         1.2         2         50         0110010         33         S         83         1010011           0010101         1.3         3         51         0110101         35         W         84         1010101           0010101         1.5         5         53         0110110         36         Y         86         1010101           0011010         1.4         55         0111010         36         Y                                                                                                    | 6       | 0001001            | 60  | <u> </u> | 41  | 0101001  | 29  | I      | 73     | 1001001         | 49  | .1       | 105  | 1101001   | 69         |
| 0001011         0B         +         43         0101011         2B         K         75         1001011           0001100         0CC         ,         44         0101100         2C         L         76         1001101           0001110         0DB         -         45         0101101         2D         M         77         1001101           0001110         0DB         -         46         0101111         2F         O         79         1001101           0010000         10         48         0110000         30         P         80         1010001           0010001         11         1         49         0110001         32         R         82         1010010           0010010         12         2         50         0110010         32         R         82         1010010           0010101         13         3         51         011010         35         83         101001           0010101         15         5         53         011010         36         V         86         101010           0011001         19         9         57         011101         39         Y         88                                                                                                    | 10      | 0001010            | 0A  | *        | 42  | 0101010  | 2A  | J      | 74     | 1001010         | 4A  |          | 106  | 1101010   | 6A         |
| 0001100         0C         ,         44         0101100         2C         L         76         1001101           0001101         0D         -         45         0101101         2D         M         77         1001101           0001111         0F         .         46         010111         2F         O         79         1001101           0010000         10         48         0110000         30         P         80         101000           0010001         11         1         49         0110001         32         R         81         101001           0010010         12         2         50         011010         32         R         82         101001           0010010         13         3         51         011010         33         S         83         101001           0010101         15         5         53         011010         34         T         84         101010           0010101         15         6         54         011010         35         V         86         101000           0011010         17         7         55         011100         36         Y <t< td=""><td>11</td><td>0001011</td><td>0B</td><td>+</td><td>43</td><td>0101011</td><td>2B</td><td>X</td><td>75</td><td>1001011</td><td>4B</td><td>¥</td><td>107</td><td>1101011</td><td>6B</td></t<>                                                                                                    | 11      | 0001011            | 0B  | +        | 43  | 0101011  | 2B  | X      | 75     | 1001011         | 4B  | ¥        | 107  | 1101011   | 6B         |
| 0001101         0D         45         0101101         2D         M         77         1001101           0001110         0E         .         46         0101110         2E         N         78         1001110           0001000         10         48         011000         30         P         80         101000           0010001         11         1         49         011000         32         R         81         101000           0010010         12         2         50         011001         32         R         82         101001           0010101         13         3         51         011010         32         R         82         101001           0010101         13         3         51         011010         33         S         83         101001           0010101         15         5         53         011011         35         V         86         101010           0010101         15         6         54         011010         36         V         86         101010           0010101         17         7         55         011100         39         Y         89                                                                                                    | 12      | 0001100            | 00  | •        | 44  | 0101100  | 2C  | Γ      | 9/     | 1001100         | 4C  | 1        | 108  | 1101100   | 9C         |
| 0001110         OE         .         46         0101110         2E         N         78         1001110           00010000         10         48         0110000         30         P         80         1010000           0010001         11         1         49         0110001         32         R         82         1010010           0010010         12         2         50         0110011         33         S         83         1010011           0010101         13         3         51         0110101         35         R         82         1010101           0010101         14         4         52         0110101         35         N         85         1010101           0010101         15         5         53         0110101         36         V         86         1010101           0010101         16         6         54         0110101         36         V         86         1010101           0011001         19         9         57         0111001         39         Y         89         101101           001101         1B         ;         59         011101         3B         I                                                                                                    | 13      | 0001101            | OD  | 1        | 45  | 0101101  | 2D  | M      | 77     | 1001101         | 4D  | ш        | 109  | 1101101   | Q9         |
| 0001111         OF         7         47         0101111         2F         O         79         1001111           0010000         10         48         0110000         30         P         80         1010000           0010001         11         1         49         0110010         32         R         81         1010001           0010010         12         2         50         011001         33         S         83         101001           0010100         14         4         52         011010         34         T         84         101010           0010101         15         5         53         011010         34         T         84         101010           0010101         15         5         53         011010         36         V         86         101010           0010100         16         6         54         011010         36         V         86         101010           0011001         18         8         56         011100         37         V         89         101100           0011010         1A         5         011101         3A         X         89 <td< td=""><td>14</td><td>0001110</td><td>0E</td><td></td><td>46</td><td>0101110</td><td>2E</td><td>Z</td><td>78</td><td>1001110</td><td>4E</td><td>u</td><td>110</td><td>1101110</td><td>9E</td></td<>                                                                                                    | 14      | 0001110            | 0E  |          | 46  | 0101110  | 2E  | Z      | 78     | 1001110         | 4E  | u        | 110  | 1101110   | 9E         |
| 0010000         10         48         0110000         30         P         80         1010000           0010001         11         49         0110001         32         R         81         1010001           0010010         12         50         0110010         32         R         82         1010010           0010010         14         4         52         0110100         34         T         84         101010           0010101         15         5         53         0110110         35         U         85         101010           0010101         16         6         54         0110110         36         V         86         101010           0011010         16         6         54         0111011         37         W         87         101011           0011001         17         7         55         0111001         39         Y         88         1011001           0011010         1A         :         58         011101         39         Y         89         1011001           0011101         1B         :         59         0111010         3A         Z         90         1011010 </td <td>15</td> <td>0001111</td> <td>0F</td> <td>\</td> <td>47</td> <td>0101111</td> <td>2F</td> <td>0</td> <td>79</td> <td>10011111</td> <td>4F</td> <td>0</td> <td>1111</td> <td>1101111</td> <td>6F</td>                                                                                                    | 15      | 0001111            | 0F  | \        | 47  | 0101111  | 2F  | 0      | 79     | 10011111        | 4F  | 0        | 1111 | 1101111   | 6F         |
| 0010001         11         49         0110001         32         R         81         1010010           0010010         12         50         0110010         32         R         82         1010010           0010010         14         4         52         0110100         34         T         84         101010           0010101         15         5         53         0110110         35         U         85         101010           0010110         16         6         54         0110110         36         V         86         1010110           0011010         17         7         55         0110111         37         W         87         1010111           0011001         18         8         56         0111001         39         Y         88         1011001           0011010         1A         :         58         0111010         39         Y         89         1011010           0011010         1B         :         59         0111010         39         Y         89         1011010           0011101         1B         :         59         0111101         3B         I         91                                                                                                    | 16      | 0010000            | 10  | 0        | 48  | 0110000  | 30  | Ь      | 80     | 1010000         | 20  | р        | 112  | 1110000   | 70         |
| 0010010         12         50         0110010         32         R         82         1010010           0010011         13         3         51         0110011         33         S         83         1010011           0010100         14         4         52         0110100         34         T         84         1010100           0010110         15         5         53         0110110         35         U         85         1010101           0010110         16         6         54         0110110         36         V         86         1010110           0011011         17         7         55         0111010         37         W         87         1010111           0011010         18         8         56         0111010         39         Y         89         1011001           0011010         1A         :         58         011101         39         Y         89         101101           0011100         1A         :         59         011101         3B         [         91         101101           0011101         1B         :         60         011110         3B         A                                                                                                    | 17      | 0010001            | 11  | 1        | 49  | 0110001  | 31  | 0      | 81     | 1010001         | 51  | Ь        | 113  | 1110001   | 71         |
| 0010011         13         3         51         0110011         33         S         83         1010010           0010100         14         4         52         0110100         34         T         84         1010100           0010101         15         5         53         0110110         36         V         85         1010101           0010110         16         6         54         0110110         36         V         86         1010110           0011000         18         8         56         011100         38         X         88         1011000           0011010         19         9         57         0111010         39         Y         89         1011001           0011010         1A         :         58         0111010         3A         Z         90         1011010           0011101         1B         ;         59         0111010         3C         1         91         1011010           0011101         1D         =         61         0111101         3B         1         93         1011101           0011111         1F         ?         62         0111111         3F                                                                                                    | 18      | 0010010            | 12  | 2        | 20  | 0110010  | 32  | ĸ      | 82     | 1010010         | 52  | ı        | 114  | 1110010   | 72         |
| 0010100         14         4         52         0110100         34         T         84         1010100           0010101         15         5         53         0110101         35         U         85         1010101           0010110         16         6         54         0110110         36         V         86         1010110           0010111         17         7         55         0110111         37         W         87         1010111           0011000         18         8         56         0111010         39         Y         88         1011000           0011010         1A         :         58         0111010         34         Z         90         1011010           0011010         1B         ;         59         011101         3B         [         91         101101           0011101         1B         ;         59         011110         3B         1         93         101110           0011110         1B         >         62         0111110         3F         94         1011110           0011111         1F         ?         63         011111         3F         95                                                                                                    | 19      | 0010011            | 13  | 3        | 51  | 0110011  | 33  | S      | 83     | 1010011         | 53  | S        | 115  | 11100111  | 73         |
| 0010101         15         5         53         0110101         35         U         85         1010101           0010110         16         6         54         0110110         36         V         86         1010110           0010111         17         7         55         01101011         37         W         87         1010111           0011000         18         8         56         0111000         38         X         88         1011000           0011010         19         9         57         0111010         39         Y         89         1011001           0011011         1B         ;         59         011101         3A         Z         90         1011010           0011100         1C         60         0111100         3C         1         92         1011101           0011101         1B         5         6111110         3E         A         94         1011110           0011111         1F         7         63         011111         3F         95         1011111                                                                                                    | 20      | 0010100            | 41  | 4        | 52  | 0110100  | 34  | Τ      | 84     | 1010100         | 54  | t        | 116  | 1110100   | 74         |
| 0010110         16         6         54         0110110         36         V         86         1010110           0010111         17         7         55         0110111         37         W         87         1010111           0011000         18         8         56         0111000         38         X         88         1011000           0011010         19         9         57         0111001         39         Y         89         1011001           0011010         1A         :         58         011101         3A         Z         90         1011010           0011100         1C          60         011110         3B         [         91         101101           0011101         1D         =         61         011110         3D         1         93         101110           0011111         1F         ?         62         011111         3F         94         101111           0011111         1F         ?         63         011111         3F         95         101111                                                                                                    | 21      | 0010101            | 15  | 5        | 53  | 0110101  | 35  | Ω      | 85     | 1010101         | 55  | n        | 117  | 1110101   | 75         |
| 0010111         17         7         55         0110111         37         W         87         1010111           0011000         18         8         56         0111000         38         X         88         1011000           0011001         19         9         57         0111001         39         Y         89         1011001           0011010         1A         :         58         011101         3A         Z         90         101101           0011101         1B         :         59         011110         3B         [         91         101101           0011101         1D         =         61         011110         3D         1         93         101110           001111         1F         ?         62         011111         3F         A         94         101110           001111         1F         ?         63         011111         3F         95         101111                                                                                                    | 22      | 0010110            | 16  | 9        | 54  | 0110110  | 36  | >      | 98     | 1010110         | 99  | >        | 118  | 1110110   | 9/         |
| 0011000         18         8         56         0111000         38         X         88         1011000           0011001         19         9         57         0111001         39         Y         89         1011001           0011010         1A         :         58         0111010         3A         Z         90         1011010           0011011         1B         ;         59         0111101         3B         [         91         1011011           0011101         1D         =         61         0111101         3D         1         93         1011101           0011111         1F         ?         62         0111111         3F         94         1011110           0011111         1F         ?         63         0111111         3F         95         1011111                                                                                                    | 23      | 0010111            | 17  | 7        | 55  | 0110111  | 37  | M      | 87     | 1010111         | 57  | W        | 119  | 1110111   | 77         |
| 0011001         19         9         57         0111001         39         Y         89         1011001           0011010         1A         :         58         0111010         3A         Z         90         1011010           0011011         1B         ;         59         0111011         3B         [         91         1011011           0011101         1D          60         0111101         3D         1         92         1011101           0011110         1E         >         62         0111110         3E         >         94         1011110           0011111         1F         ?         63         0111111         3F         95         1011111                                                                                                    | 24      | 0011000            | 18  | ∞        | 99  | 01111000 | 38  | ×      | 88     | 1011000         | 28  | ×        | 120  | 11111000  | 78         |
| 0011010         1A         :         58         0111010         3A         Z         90         1011010           0011011         1B         ;         59         0111011         3B         [         91         1011011           0011100         1C          60         0111100         3C         /         92         1011100           0011101         1D         =         61         0111101         3D         ]         93         1011101           0011111         1F         ?         62         0111111         3F         94         1011110           0011111         1F         ?         63         0111111         3F         95         1011111                                                                                                    | 25      | 0011001            | 19  | 6        | 57  | 0111001  | 39  | Y      | 68     | 10111001        | 59  | Y        | 121  | 11111001  | 79         |
| 0011011         1B         ;         59         0111011         3B         [         91         1011011           0011100         1C         <                                                                                                    | 56      | 0011010            | 1A  |          | 28  | 01111010 | 3A  | Z      | 06     | 1011010         | 5A  | Z        | 122  | 11111010  | 7A         |
| 0011100         1C         <         60         0111100         3C         \         92         1011100           0011101         1D         =         61         0111101         3D         ]         93         1011101           0011110         1E         >         62         0111110         3E         \         94         1011110           0011111         1F         ?         63         0111111         3F         95         1011111                                                                                                    | 27      | 0011011            | 1B  | ••       | 59  | 0111011  | 3B  |        | 91     | 1011011         | 5B  | <b>-</b> | 123  | 111110111 | 7B         |
| $\begin{array}{cccccccccccccccccccccccccccccccccccc$                                                                                                    | 28      | 0011100            | 10  | ٧        | 09  | 01111100 | 3C  | _      | 92     | 10111100        | 2C  | _        | 124  | 11111100  | 7C         |
| 0011110 1E > 62 0111110 3E \ \ 0011111 1F   2 63 0111111 3F   95 1011111                                                                                                    | 59      | 0011101            | 10  | II       | 61  | 0111101  | 3D  | _      | 93     | 10111101        | 5D  | ~        | 125  | 11111101  | JD         |
| 1F                                                                                                    | 30      | 0011110            | 1E  | ٨        | 62  | 01111110 | 3E  | <      | 94     | 10111110        | 2E  | }        | 126  | 11111110  | 7E         |
|                                                                                                    | 31      | 00111111           | 1F  | ن        | 63  | 01111111 | 3F  | I      | 95     | 10111111        | 5F  | Del      | 127  | 11111111  | 7F         |

# **Extended ASCII Characters**

In addition to the 128 standard ASCII characters, there are an additional 128 characters that were adopted by IBM for use in their PCs (personal computers). Because of the popularity of the PC, these particular extended ASCII characters are also used in applications other than PCs and have become essentially an unofficial standard.

The extended ASCII characters are represented by an 8-bit code series from hexadecimal 80 to hexadecimal FF and can be grouped into the following general categories: foreign (non-English) alphabetic characters, foreign currency symbols, Greek letters, mathematical symbols, drawing characters, bar graphing characters, and shading characters.

# Unicode

Unicode provides the ability to encode all of the characters used for the written languages of the world by assigning each character a unique numeric value and name utilizing the universal character set (UCS). It is applicable in computer applications dealing with multilingual text, mathematical symbols, or other technical characters.

Unicode has a wide array of characters, and their various encoding forms are used in many environments. While ASCII basically uses 7-bit codes, Unicode uses relatively abstract "code points"—non-negative integer numbers—that map sequences of one or more bytes, using different encoding forms and schemes. To permit compatibility, Unicode assigns the first 128 code points to the same characters as ASCII. One can, therefore, think of ASCII as a 7-bit encoding scheme for a very small subset of Unicode and of the UCS.

Unicode consists of about 100,000 characters, a set of code charts for visual reference, an encoding methodology and set of standard character encodings, and an enumeration of character properties such as uppercase and lowercase. It also consists of a number of related items, such as character properties, rules for text normalization, decomposition, collation, rendering, and bidirectional display order (for the correct display of text containing both right-to-left scripts, such as Arabic or Hebrew, and left-to-right scripts).

# **SECTION 2-11 CHECKUP**

- 1. Convert the following binary numbers to the Gray code:
  - **(a)** 1100
- **(b)** 1010
- (c) 11010
- **2.** Convert the following Gray codes to binary:
  - (a) 1000
- **(b)** 1010
- (c) 11101
- **3.** What is the ASCII representation for each of the following characters? Express each as a bit pattern and in hexadecimal notation.
  - (a) K
- **(b)** r
- (c) \$
- (d) +

# **2–12** Error Codes

In this section, three methods for adding bits to codes to detect a single-bit error are discussed. The parity method of error detection is introduced, and the cyclic redundancy check is discussed. Also, the Hamming code for error detection and correction is presented.

After completing this section, you should be able to

- Determine if there is an error in a code based on the parity bit
- Assign the proper parity bit to a code
- Explain the cyclic redundancy (CRC) check
- Describe the Hamming code

# Parity Method for Error Detection

Many systems use a parity bit as a means for bit **error detection**. Any group of bits contain either an even or an odd number of 1s. A parity bit is attached to a group of bits to make the total number of 1s in a group always even or always odd. An even parity bit makes the total number of 1s even, and an odd parity bit makes the total odd.

A given system operates with even or odd **parity**, but not both. For instance, if a system operates with even parity, a check is made on each group of bits received to make sure the total number of 1s in that group is even. If there is an odd number of 1s, an error has occurred.

As an illustration of how parity bits are attached to a code, Table 2–8 lists the parity bits for each BCD number for both even and odd parity. The parity bit for each BCD number is in the *P* column.

TABLE 2-8
The BCD code with parity bits.

| Even | Parity | Odd | Parity |
|------|--------|-----|--------|
| P    | BCD    | P   | BCD    |
| 0    | 0000   | 1   | 0000   |
| 1    | 0001   | 0   | 0001   |
| 1    | 0010   | 0   | 0010   |
| 0    | 0011   | 1   | 0011   |
| 1    | 0100   | 0   | 0100   |
| 0    | 0101   | 1   | 0101   |
| 0    | 0110   | 1   | 0110   |
| 1    | 0111   | 0   | 0111   |
| 1    | 1000   | 0   | 1000   |
| 0    | 1001   | 1   | 1001   |

The parity bit can be attached to the code at either the beginning or the end, depending on system design. Notice that the total number of 1s, including the parity bit, is always even for even parity and always odd for odd parity.

# **Detecting an Error**

A parity bit provides for the detection of a single bit error (or any odd number of errors, which is very unlikely) but cannot check for two errors in one group. For instance, let's assume that we wish to transmit the BCD code 0101. (Parity can be used with any number of bits; we are using four for illustration.) The total code transmitted, including the even parity bit, is

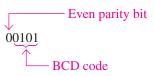

Now let's assume that an error occurs in the third bit from the left (the 1 becomes a 0).

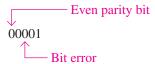

When this code is received, the parity check circuitry determines that there is only a single 1 (odd number), when there should be an even number of 1s. Because an even number of 1s does not appear in the code when it is received, an error is indicated.

An odd parity bit also provides in a similar manner for the detection of a single error in a given group of bits.

### **EXAMPLE 2-39**

Assign the proper even parity bit to the following code groups:

- (a) 1010
- **(b)** 111000
- (c) 101101

- (d) 1000111001001
- (e) 101101011111

### Solution

Make the parity bit either 1 or 0 as necessary to make the total number of 1s even. The parity bit will be the left-most bit (color).

- (a) **0**1010
- **(b) 1**111000
- (c) **0**101101

- (d) **0**100011100101
- (e) **1**101101011111

### **Related Problem**

Add an even parity bit to the 7-bit ASCII code for the letter K.

# **EXAMPLE 2-40**

An odd parity system receives the following code groups: 10110, 11010, 110011, 110101110100, and 1100010101010. Determine which groups, if any, are in error.

### Solution

Since odd parity is required, any group with an even number of 1s is incorrect. The following groups are in error: 110011 and 11000101010.

### **Related Problem**

The following ASCII character is received by an odd parity system: 00110111. Is it correct?

# Cyclic Redundancy Check

The **cyclic redundancy check** (**CRC**) is a widely used code used for detecting one- and two-bit transmission errors when digital data are transferred on a communication link. The communication link can be between two computers that are connected to a network or between a digital storage device (such as a CD, DVD, or a hard drive) and a PC. If it is properly designed, the CRC can also detect multiple errors for a number of bits in sequence (burst errors). In CRC, a certain number of check bits, sometimes called a *checksum*, are appended to the data bits (added to end) that are being transmitted. The transmitted data are tested by the receiver for errors using the CRC. Not every possible error can be identified, but the CRC is much more efficient than just a simple parity check.

CRC is often described mathematically as the division of two polynomials to generate a remainder. A polynomial is a mathematical expression that is a sum of terms with positive exponents. When the coefficients are limited to 1s and 0s, it is called a *univariate polynomial*. An example of a univariate polynomial is  $1x^3 + 0x^2 + 1x^1 + 1x^0$  or simply  $x^3 + x^1 + x^0$ , which can be fully described by the 4-bit binary number 1011. Most cyclic redundancy checks use a 16-bit or larger polynomial, but for simplicity the process is illustrated here with four bits.

# **Modulo-2 Operations**

Simply put, CRC is based on the division of two binary numbers; and, as you know, division is just a series of subtractions and shifts. To do subtraction, a method called *modulo-2* addition can be used. Modulo-2 addition (or subtraction) is the same as binary addition with the carries discarded, as shown in the truth table in Table 2–9. **Truth tables** are widely used to describe the operation of logic circuits, as you will learn in Chapter 3. With two bits, there is a total of four possible combinations, as shown in the table. This particular table describes the modulo-2 operation also known as *exclusive-OR* and can be implemented with a logic

# TABLE 2-9

Modulo-2 operation.

| Input Bits | Output Bit |
|------------|------------|
| 0 0        | 0          |
| 0 1        | 1          |
| 1 0        | 1          |
| 1 1        | 0          |

gate that will be introduced in Chapter 3. A simple rule for modulo-2 is that the output is 1 if the inputs are different; otherwise, it is 0.

# **CRC Process**

The process is as follows:

- 1. Select a fixed generator code; it can have fewer bits than the data bits to be checked. This code is understood in advance by both the sending and receiving devices and must be the same for both.
- 2. Append a number of 0s equal to the number of bits in the generator code to the data bits.
- **3.** Divide the data bits including the appended bits by the generator code bits using modulo-2.
- **4.** If the remainder is 0, the data and appended bits are sent as is.
- **5.** If the remainder is not 0, the appended bits are made equal to the remainder bits in order to get a 0 remainder before data are sent.
- **6.** At the receiving end, the receiver divides the incoming appended data bit code by the same generator code as used by the sender.
- 7. If the remainder is 0, there is no error detected (it is possible in rare cases for multiple errors to cancel). If the remainder is not 0, an error has been detected in the transmission and a retransmission is requested by the receiver.

Figure 2–8 illustrates the CRC process.

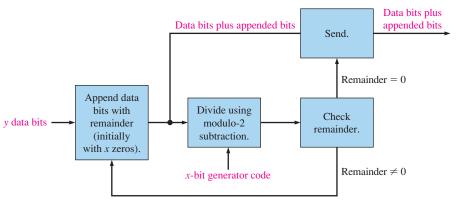

(a) Transmitting end of communication link

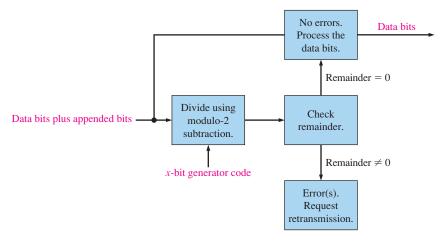

(b) Receiving end of communication link

FIGURE 2-8 The CRC process.

# **EXAMPLE 2-41**

Determine the transmitted CRC for the following byte of data (D) and generator code (G). Verify that the remainder is 0.

D: 11010011 G: 1010

# **Solution**

Since the generator code has four data bits, add four 0s (blue) to the data byte. The appended data (D') is

$$D' = 110100110000$$

Divide the appended data by the generator code (red) using the modulo-2 operation until all bits have been used.

$$\frac{D'}{G} = \frac{110100110000}{1010}$$

$$\frac{1010}{1110}$$

$$\frac{1010}{1000}$$

$$\frac{1010}{1010}$$

$$\frac{1010}{1000}$$

$$\frac{1010}{1010}$$

$$\frac{1010}{1000}$$

$$\frac{1010}{1000}$$

Remainder = 0100. Since the remainder is not 0, append the data with the four remainder bits (blue). Then divide by the generator code (red). The transmitted CRC is 110100110100.

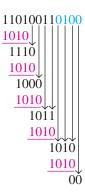

Remainder = 0

# **Related Problem**

Change the generator code to 1100 and verify that a 0 remainder results when the CRC process is applied to the data byte (11010011).

# **EXAMPLE 2-42**

During transmission, an error occurs in the second bit from the left in the appended data byte generated in Example 2–41. The received data is

$$D' = 100100110100$$

Apply the CRC process to the received data to detect the error using the same generator code (1010).

# **Solution**

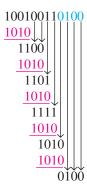

Remainder = 0100. Since it is not zero, an error is indicated.

### **Related Problem**

Assume two errors in the data byte as follows: 10011011. Apply the CRC process to check for the errors using the same received data and the same generator code.

# **Hamming Code**

The **Hamming code** is used to detect and correct a single-bit error in a transmitted code. To accomplish this, four redundancy bits are introduced in a 7-bit group of data bits. These redundancy bits are interspersed at bit positions  $2^n$  (n = 0, 1, 2, 3) within the original data bits. At the end of the transmission, the redundancy bits have to be removed from the data bits. A recent version of the Hamming code places all the redundancy bits at the end of the data bits, making their removal easier than that of the interspersed bits. A coverage of the classic Hamming code is available on the website.

# **SECTION 2-12 CHECKUP**

- 1. Which odd-parity code is in error?
  - **(a)** 1011
- **(b)** 1110
- **(d)** 1000
- **2.** Which even-parity code is in error?
  - (a) 11000110
- **(b)** 00101000
- (c) 10101010
- (d) 111111011
- 3. Add an even parity bit to the end of each of the following codes.

**(c)** 0101

- **(a)** 1010100
- **(b)** 0100000
- (c) 1110111
- (d) 1000110

- **4.** What does CRC stand for?
- **5.** Apply modulo-2 operations to determine the following:
  - (a) 1 + 1
- **(b)** 1-1
- (c) 1 0
- (d) 0 + 1